## SAP ABAP table ROIUY3\_TX\_OWNOVR\_ALV\_0200 {Roy 2.0 - TX GLO - Own Lvl Rpt Override Screen 0200 ALV Stru}

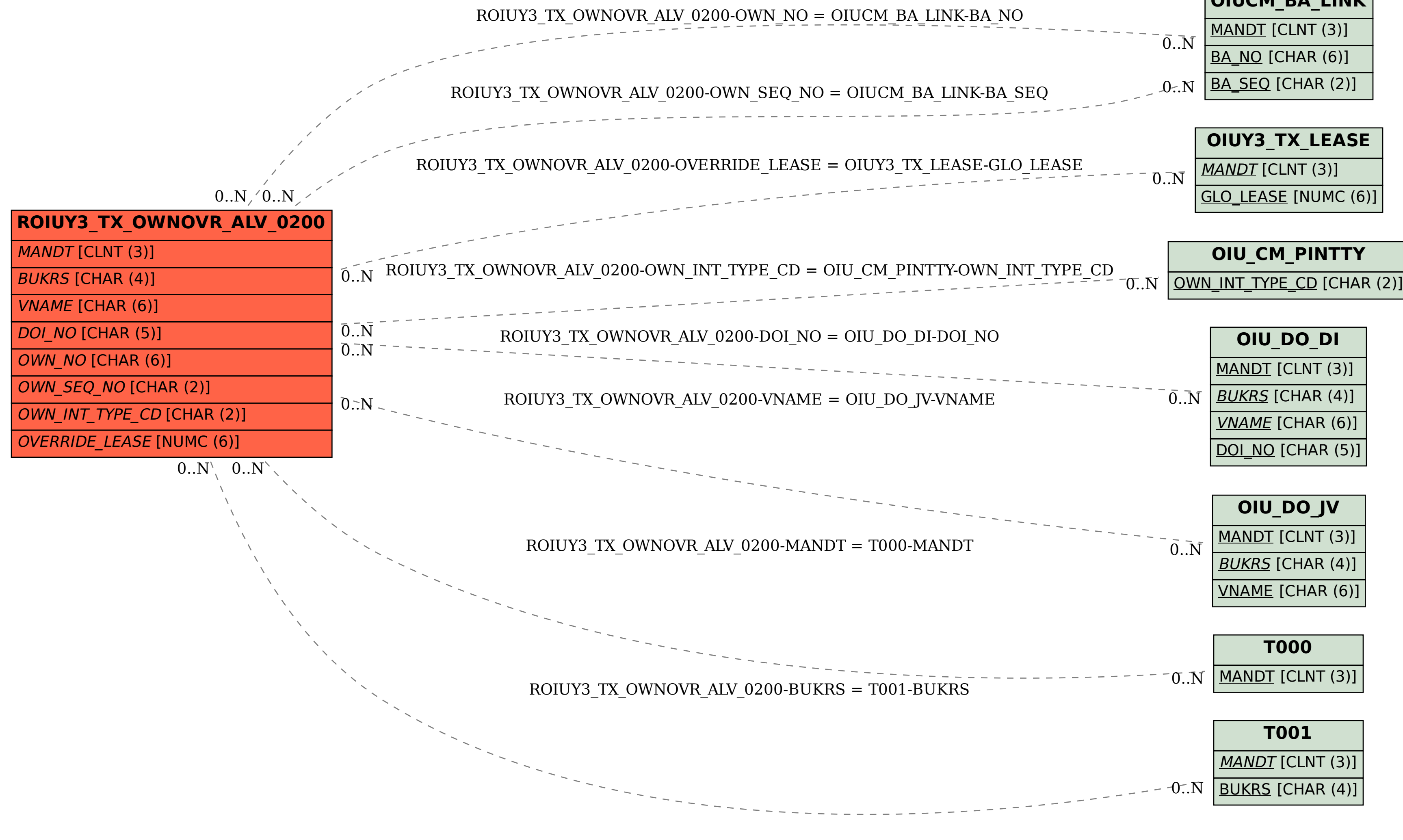

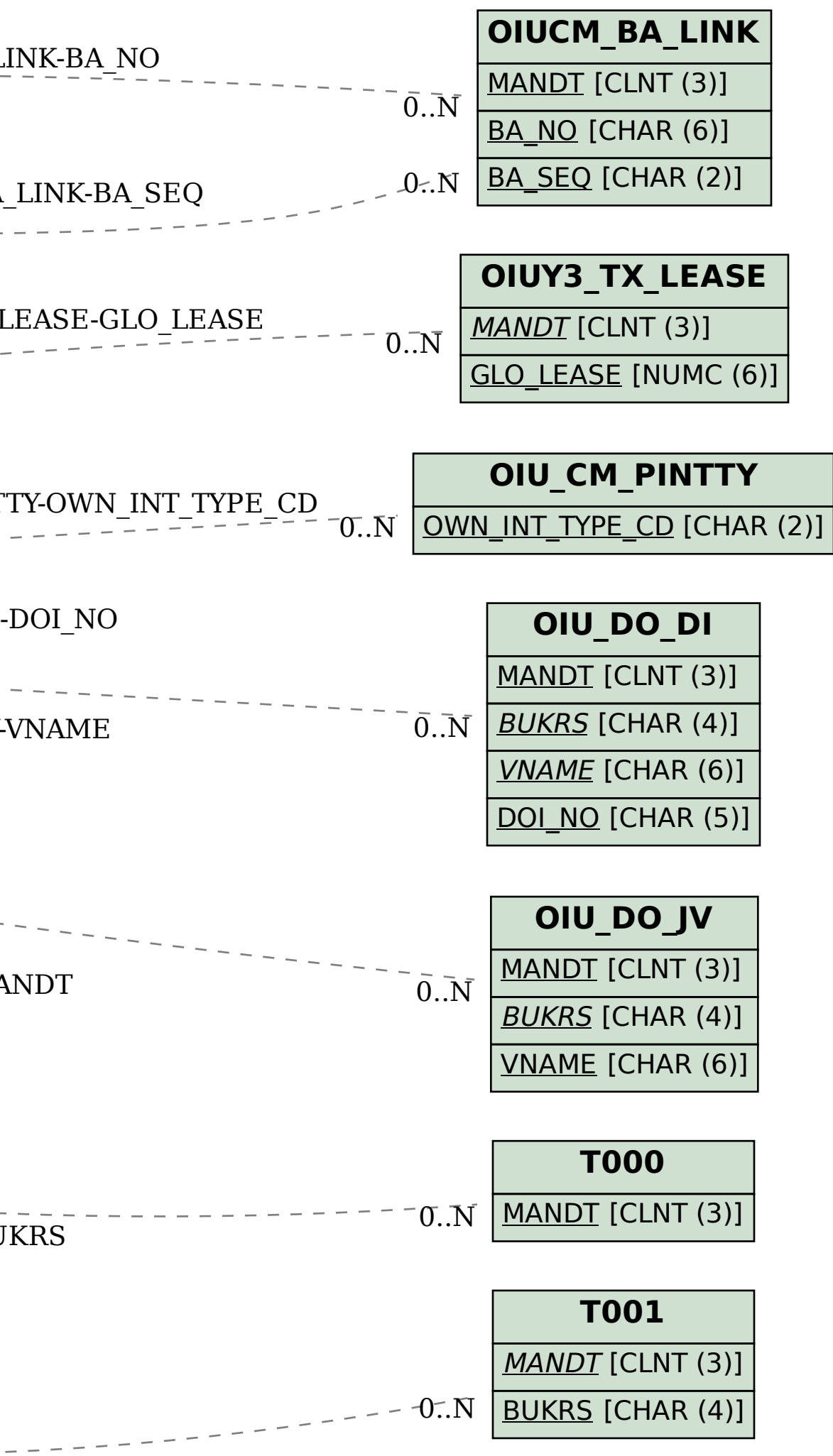